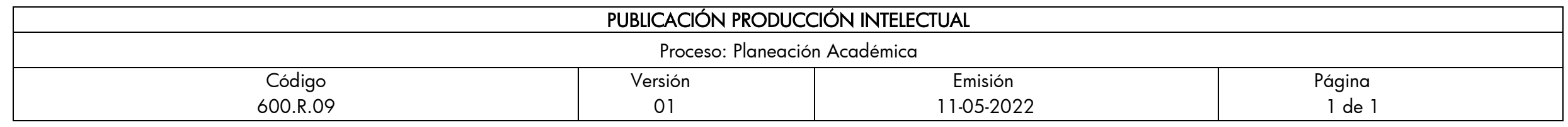

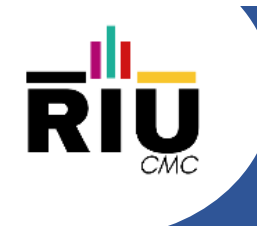

Uso de Arreglos

Autor(es): Gustavo Eduardo Gil Prado Docente TC

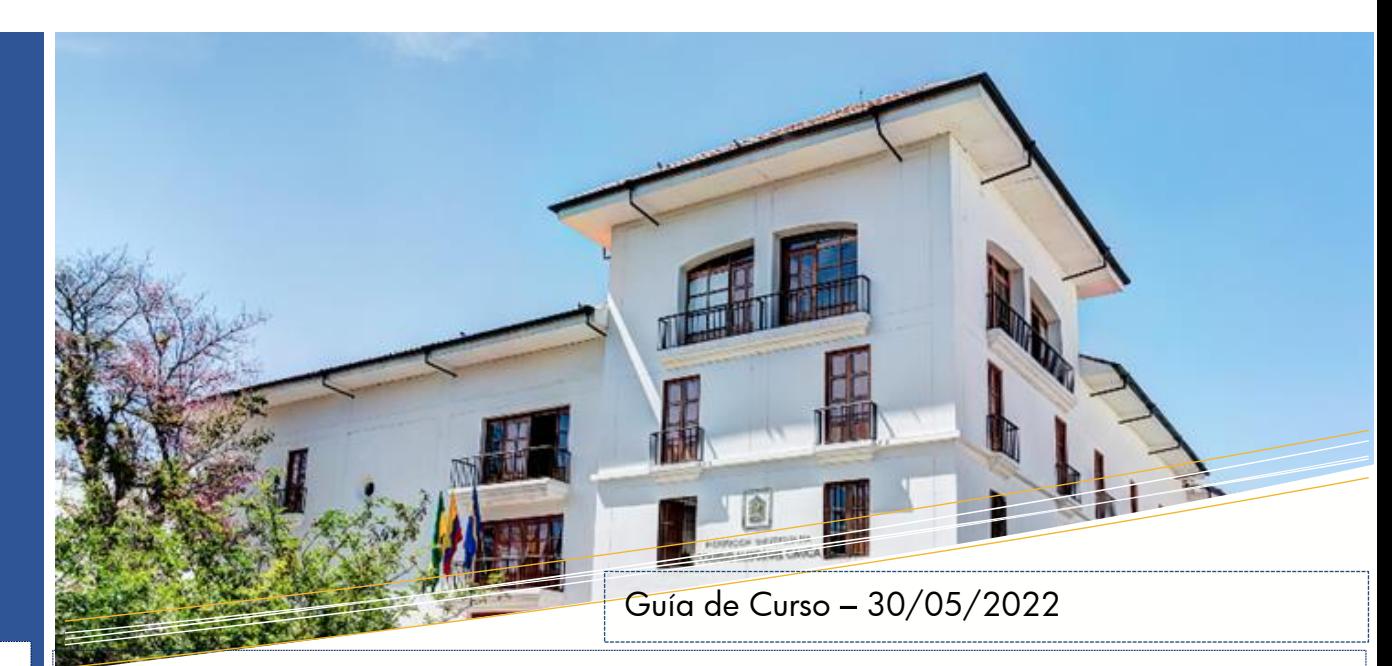

Descripción: Servir de apoyo al desarrollo del curso de Programación Orientada a Objetos

Palabras clave: Algoritmo, Clase, Instancia, Aplicación, Atributo, Método

Referencie este documento así: Gil, G.E. (2023). Uso de Arreglos [Guia de Curso]. Institución Universitaria Colegio Mayor del Cauca.

#### Resumen:

El objetivo de esta presentación es servir de guía en realizar un repaso de los conceptos de arreglos previo al inicio del curso de Programación Orientada a Objetos

#### FACULTAD DE INGENIERÍA

Ingenieria Informática Institución Universitaria Colegio Mayor del Cauca

#### Uso de arreglos

# En la sesión anterior aprendimos...

◦ Funciones

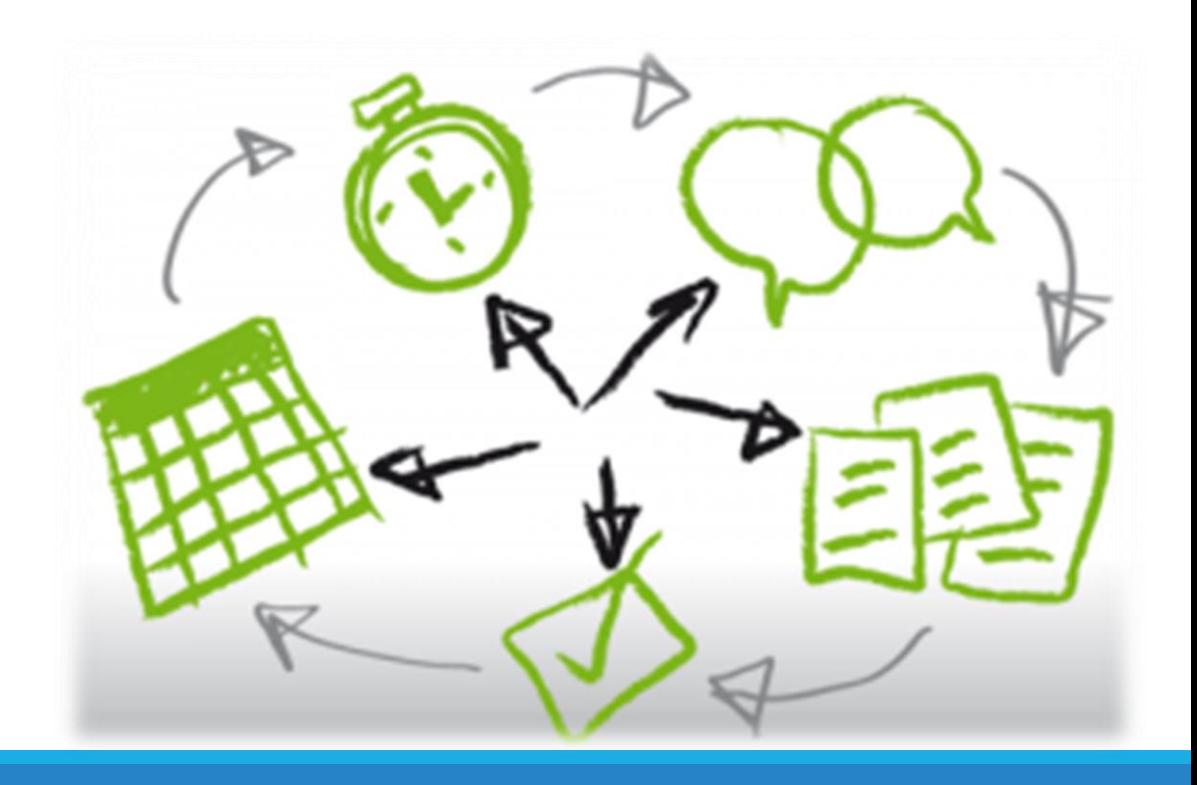

# ¿Qué vamos a aprender hoy?

Trabajo con arreglos

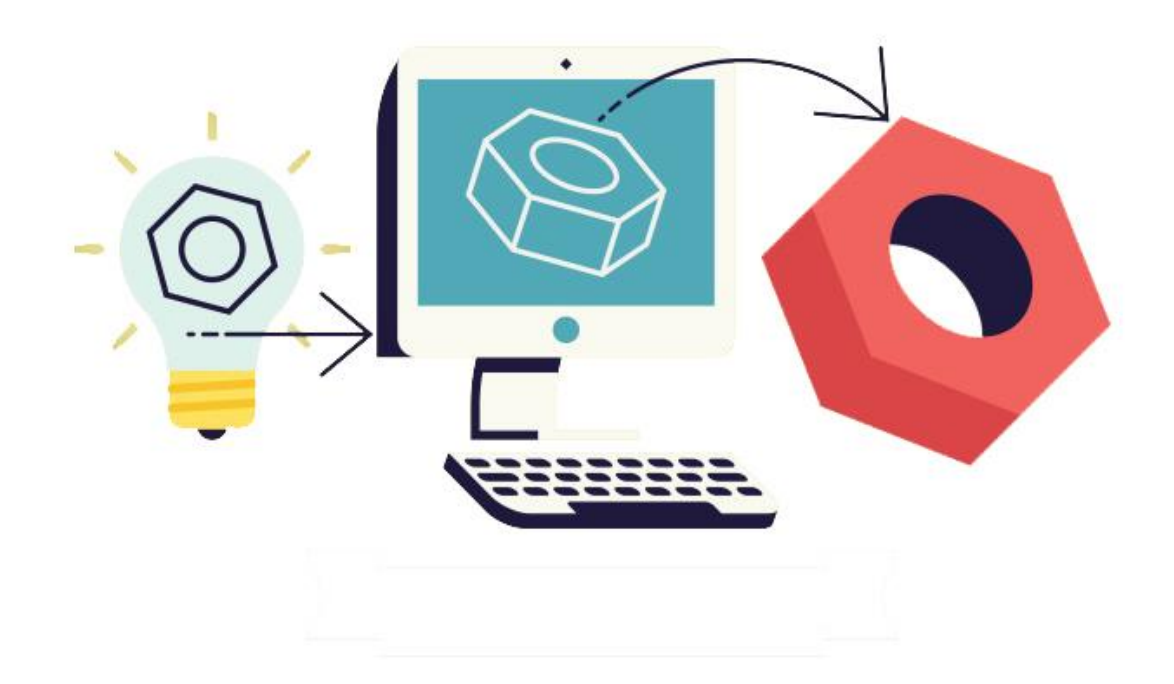

# Por que utilizar esta técnica de programación…

Son una gran herramienta de programación

Permite trabajar un conjunto de datos de manera ordenada.

Nos permite gestionar el almacenamiento en memoria de variables de manera continua.

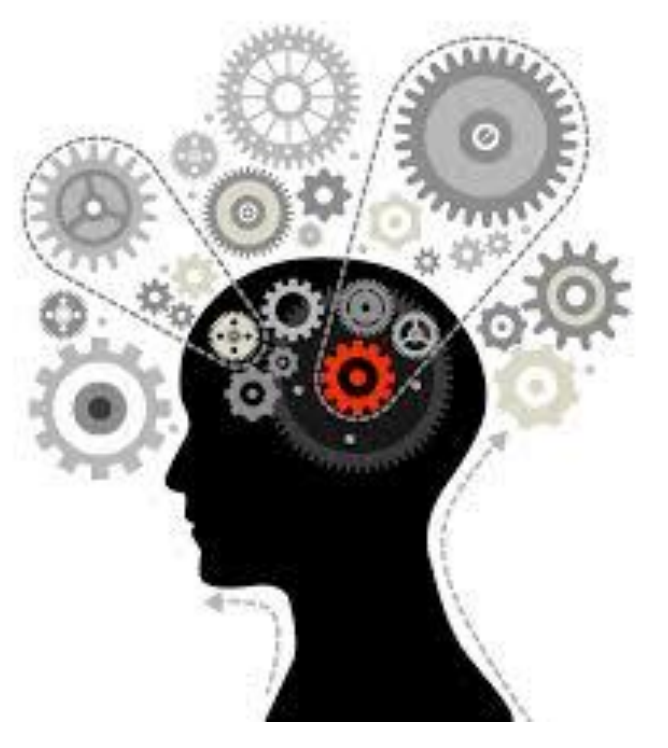

¿Que son los arreglos?

Son un conjunto de datos del mismo tipo que se almacenan en memoria de manera contigua, con un identificador común.

**Tipos:**

◦ **Unidimensionales:** Son llamados vectores

Dato

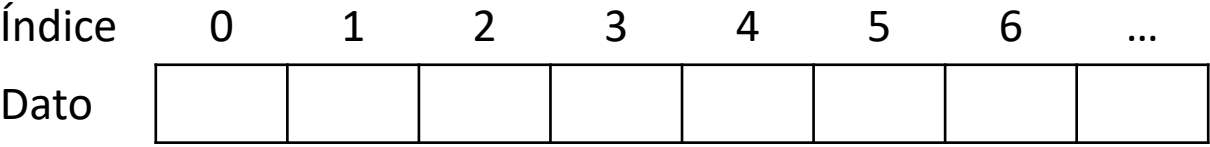

◦ **Bidimensionales:** Son denominados matrices

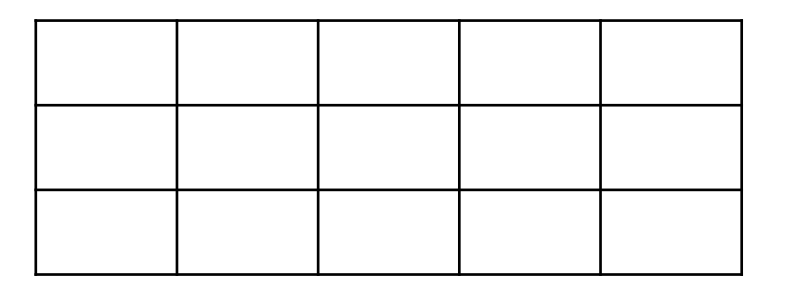

### Declaración de los arreglos unidimensionales

Sintaxis arreglos unidimensionales:

◦ Tipo nombre [tamaño];

#### **Ejemplos: C#**

- int arreglo [10]= {1,2,3,4,5,6,7,8,9,10}; //Inicializando con valores el arreglo
- int arreglo2 [10]; //Solo la declaración con el tamaño

**Ejemplos Java:** sintaxis  $\rightarrow$  Tipo[] nombre= new Tipo[tamaño];

- int numeros = new int[10]; // En la declaración es necesario tener un numero entero como tamaño
- int[] numeros = new int[]  $\{1, 2, 3, 4, 5\}$ ; //Declaración con elementos

### Declaración de los arreglos bidimensionales

Sintaxis arreglos de 2 dimensiones (matriz):

◦ tipo\_de\_dato nombre [filas][columnas];

Ejemplos C++:

◦ int matriz [2][2]; //Matriz de 4 elementos (2X2) matriz[0][0]=1; //Asignación de 0 en la primera posición.

Ejemplo Java: sintaxis  $\rightarrow$  int [][] matriz = new int[4][6];

#### Recorrer un arreglo

Para recorrer arreglos se requieren estructuras cíclicas que permitan manejar el índice del arreglo, por eso el ciclo for es el mas utilizado para esta tarea.

Arreglos unidimensionales:

Para recorrer este tipo de arreglos es necesario utilizar un ciclo con un contador que permita acceder a los índices del arreglo, por lo que será adecuado utilizar un ciclo for

Arreglos bidimensionales:

En este caso es necesario tener 2 ciclos anidados para recorrer con el de fuera las filas y el de dentro las columnas.

#### Ejemplo: recorrer un arreglo unidimensional

**//En C++:** 

}

```
void mostrarArreglo()
\{int valores[15] = \{1, 2, 9, 8, 16, 32, 9, 50, 36, 20, 1, 87\};
    //Se calcula el tamaño del arreglo
    int tamanio = sizeof(valores) / sizeof(valores[0]);for (int i = 0; i < tamanio; i+1)
     {
         \text{counts}(\text{values}[i])\ll" \mid ";}
```
# Ejercicios

.

- 1. Cree un algoritmo que inicialice un arreglo unidimensional de enteros con 20 valores aleatorios y diseñe un procedimiento que imprima su resultado.
- 2. Sobre el ejercicio anterior diseñe un procedimiento que reemplace un todos los números dentro del arreglo por uno ingresado por el usuario.
- 3. Cree un programa que llene una matriz cuadrada (NxN) con números consecutivos de la siguiente manera:

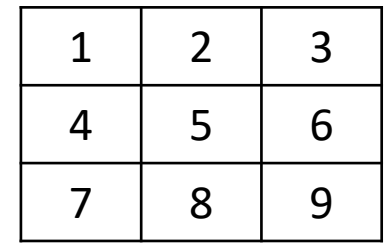